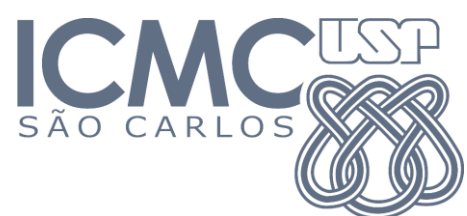

1º Trabalho Prático

## **Data de entrega: 29 de setembro, até meia-noite**

*- A ser desenvolvido em grupos de 2 pessoas*

- *- Enviar para o email do professor:* lantiq@icmc.usp.br *(assunto da mensagem: "[ALG-I] Entrega TP1")*
- *- Um (1,0) ponto será descontado na nota para cada dia de atraso na entrega*

# **Escreva um TAD em C para manipulação de polinômios**

Seja um polinômio de n-ésimo grau:

 $P(x) = a_0 x^n + a_1 x^{n-1} + ... + a_n$ , onde n >= 0 (n é inteiro) e  $a_0, ..., a_n$  são números reais.

## *Represente P(x) convenientemente por meio de uma lista encadeada, alocada dinamicamente.*

Cada elemento a<sub>i</sub> x<sup>n</sup> do polinômio deve ser representado por um nó da lista. Você não deve armazenar na lista os elementos com coeficiente  $a_i = 0$ .

## *Escreva funções eficientes para efetuar, no mínimo, as seguintes operações:*

- (i) Criar (inicializar) um polinômio (faz  $P(x) = 0$ , ou seja, lista vazia).
- (ii) Finalizar um polinômio, desalocando a respectiva lista da memória.
- (iii) Inserir um elemento a<sub>i</sub> x<sup>n</sup> no polinômio.
- (iv) Avaliar um polinômio P(x) para um dado valor real x.
- (v) Obter um novo polinômio soma, tal que  $R(x) = P(x) + Q(x)$ , onde  $P(x)$  e  $Q(x)$  são dados.
- (vi) Obter um novo polinômio com troca de sinal, tal que  $T(x) = -Q(x)$ , onde  $Q(x)$  é dado.
- (vii) Obter um novo polinômio subtração, tal que S(x) = P(x) Q(x), onde P(x) e Q(x) são dados. Utilizar as funções dos itens (v) e (vi), fazendo  $S(x) = P(x) + T(x)$ , onde  $T(x) = -Q(x)$ .

#### *Escreva um programa principal que use o TAD da seguinte maneira:*

(a) Leia dois polinômios P(x) e Q(x) de um arquivo texto chamado "pol entrada.txt", o qual deve ter um polinômio por linha, com os coeficientes  $a_0$ , ...,  $a_n$  no seguinte formato:

2 5 0 4.2 10.2 0 5 8 0

Ou seja, nesse exemplo,  $P(x) = 2x^3 + 5x^2 + 4$ , 2 e Q(x) = 10, 2  $x^4 + 5x^2 + 8x$ .

(b) Escreva, em um arquivo texto "pol saida.txt", o polinômio soma R(x) = P(x) + Q(x) e o polinômio subtração  $S(x) = P(x) - Q(x)$ , utilizando o mesmo formato dado acima:

10.2 2 10 8 4.2  $-10.2$  2 0  $-8$  4.2

Ou seja, R(x) = 10,2  $x^4$  + 2  $x^3$  + 10  $x^2$  + 8  $x^1$  + 4,2 e S(x) = -10,2  $x^4$  + 2  $x^3$  - 8 x + 4,2, os quais resultam da soma e subtração, respectivamente, dos polinômios fornecidos como exemplos no item (a).

(c) Por fim, calcule o valor dos quatro polinômios, P(x), Q(x), R(x) e S(x), para x = {-10, -9, ... , 9, 10}, e escreva os resultados em um arquivo texto chamado "pol\_valores.txt" da sequinte maneira:

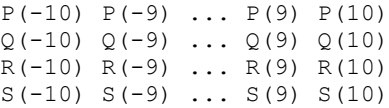

Lembre-se de escrever esses valores *sempre* utilizando 2 casas decimais.

#### **Você deverá entregar:**

- 1) O código-fonte (com comentários explicando sua implementação).
- 2) A documentação do seu trabalho, incluindo:
	- a. Passo-a-passo para compilação do projeto.
	- b. Explicação dos algoritmos utilizados no TAD. Caso precise, faça figuras esquemáticas e/ou use pseudo-código.